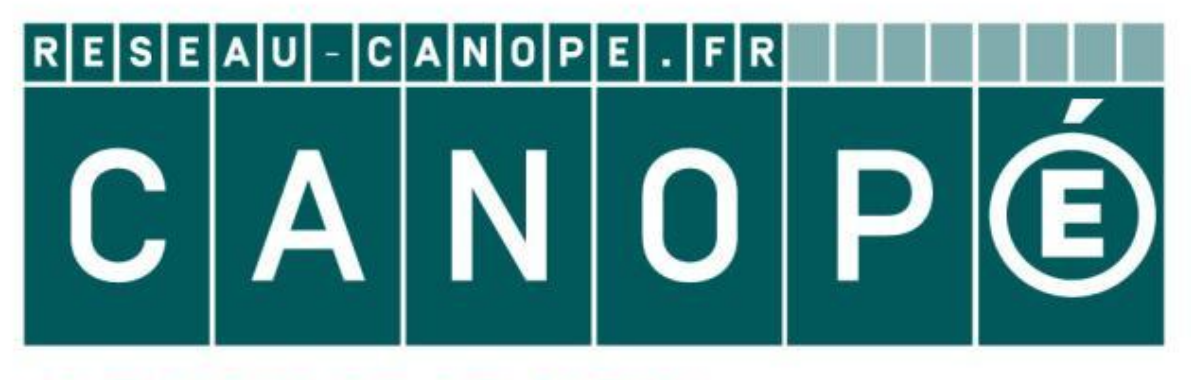

### LE RÉSEAU DE CRÉATION ET D'ACCOMPAGNEMENT PÉDAGOGIQUES

**Ce document a été mis en ligne par le Canopé de l'académie de Montpellier pour la Base Nationale des Sujets d'Examens de l'enseignement professionnel.**

**Ce fichier numérique ne peut être reproduit, représenté, adapté ou traduit sans autorisation.**

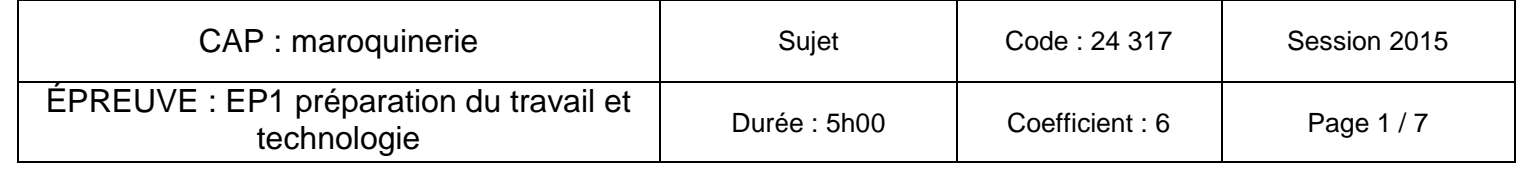

# **EP1 préparation du travail et technologie** du travail<br> *Réseau Canopérotées de 1/1*

**Le dossier comprend 7 pages numérotées de 1/7 à 7/7. Vérifier qu'il soit complet. Après composition, rendre le dossier sujet en totalité dans une copie modèle EN.BUJET**<br>
CAP maroquinerie<br>
EP1 préparation du travail et technologie<br>
comprend 7 pages numérotées de 1/7 à 7/7. Vérifier qu'il<br>
position, rendre le dossier sujet en totalité dans une copie

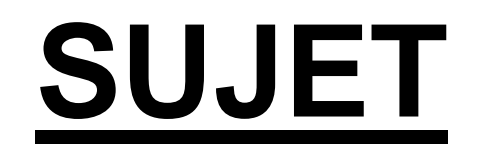

## **CAP maroquinerie**

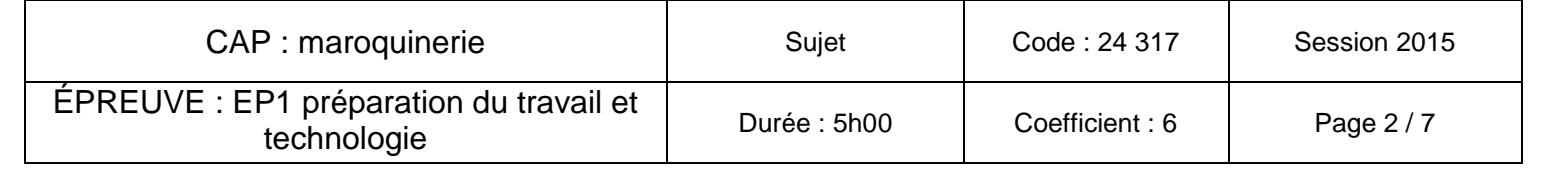

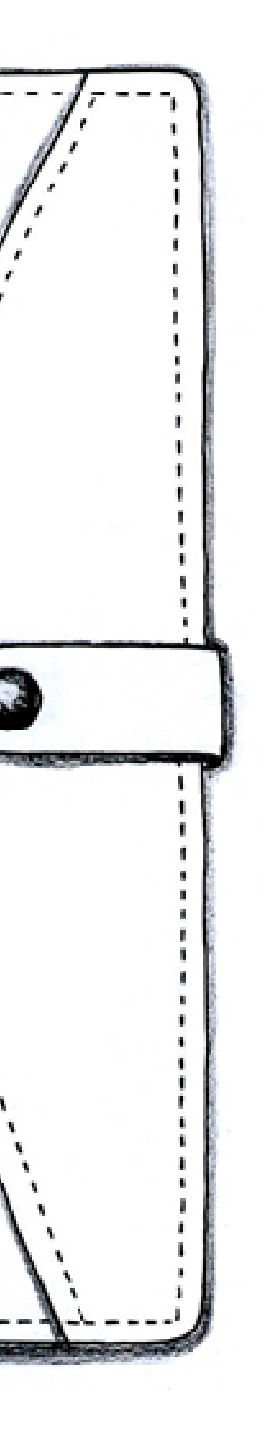

### **TRAVAIL DEMANDÉ**

### **COMPÉTENCES ÉVALUÉES**

# **PARTIE PRÉPARATION DU TRAVAIL –** Temps conseillé 3 heures **Baltis des Professionnel des Suites de l'enseignement professionnel des Suites de l'enseignement professionnel de la professionnel de la professionnel de la professionnel de la professionnel de la professionnel de la prof**

- C1-1 Collecter les données de la demande
- C1-2 Lire, analyser, classer et sélectionner les documents
- C2-1 Proposer un choix technologique et esthétique
- C2-3 Proposer un plan de travail
- C3-1 Participer à la construction du modèle
- C4-1 Émettre et recevoir des informations

### **PARTIE ARTS APPLIQUÉS** – Temps conseillé 2 heures

- Identifier et exploiter les documents.
- Proposer un choix esthétique.

À partir du dossier de définition et du dossier technique ressources:

- effectuer des choix de matériaux,
- réaliser des gabarits de travail et de coupe,
- proposer un plan de travail,
- sélectionner le matériel.

### **DOSSIER DE DÉFINITION DU PRODUIT**

Il est réalisé dans un cuir pleine fleur.

Il est rembordé :

- sur le haut de la visite porte chéquier,
- sur le haut de la visite billet de transport,
- sur le haut du porte-cartes de crédits,
- sur le haut du porte-photo.

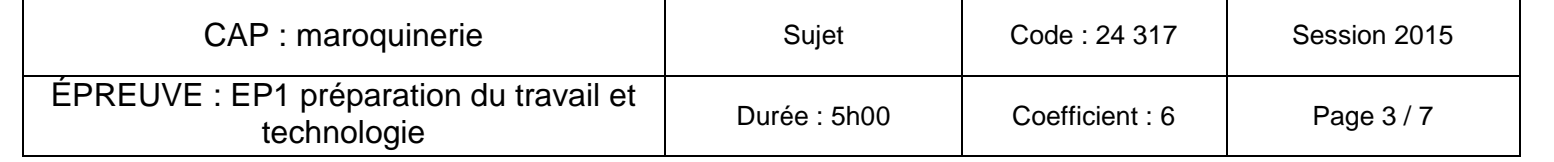

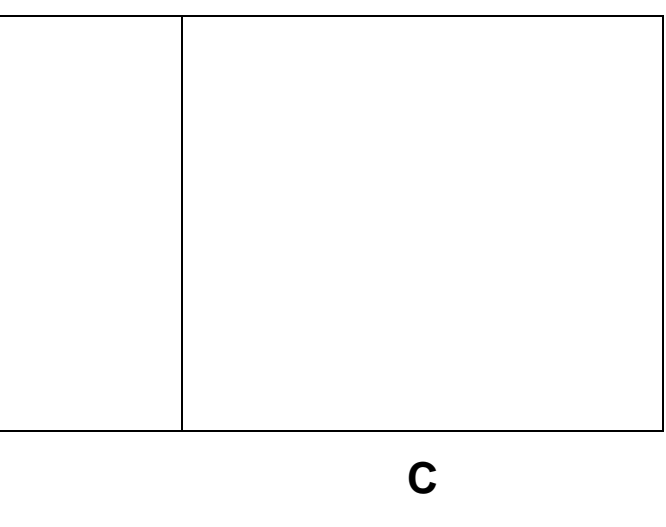

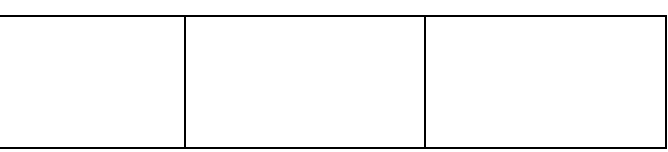

### **PARTIE ARTS APPLIQUÉS**

### **Mise en situation :**

- Observer les différents « visuels » du dossier ressources et en relever trois avec des **organisations** différentes (lignes, formes, rythmes…).
- Faire des relevés au crayon de papier dans les cadres A, B et C.
- Relever une gamme colorée.

A l'occasion de la sortie de la collection "Voyage", l'entreprise "Yellowbag" souhaite **créer un décor sur le devant du portefeuille** portant le même nom.

Elle dispose de ressources proposant divers visuels sur le thème de la peau animale.

### **ACTIVITÉ 1 : ANALYSE**

### **ACTIVITÉ 2 : RECHERCHE DE COMPOSITION**

- En s'inspirant de l'analyse précédente, **imaginer** et élaborer un décor de surface pour chaque partie du portefeuille, (patte, corps…) au crayon dans les cadres D et E.
- Prendre soin de mettre en place **des principes d'organisation** nouvelle en combinant les différentes analyses.
- Effectuer des recherches au crayon de papier (noir).

### **ACTIVITÉ 3: ADAPTATION**

- Réaliser un décor sur la représentation du portefeuille ouvert (DS 4/7) en reprenant les principes d'organisation.
- Mettre la proposition en couleurs en respectant celles observées sur les documents et en travaillant les contrastes de tonalités (clair/foncé).

### **ACTIVITÉ 1 : ANALYSE**

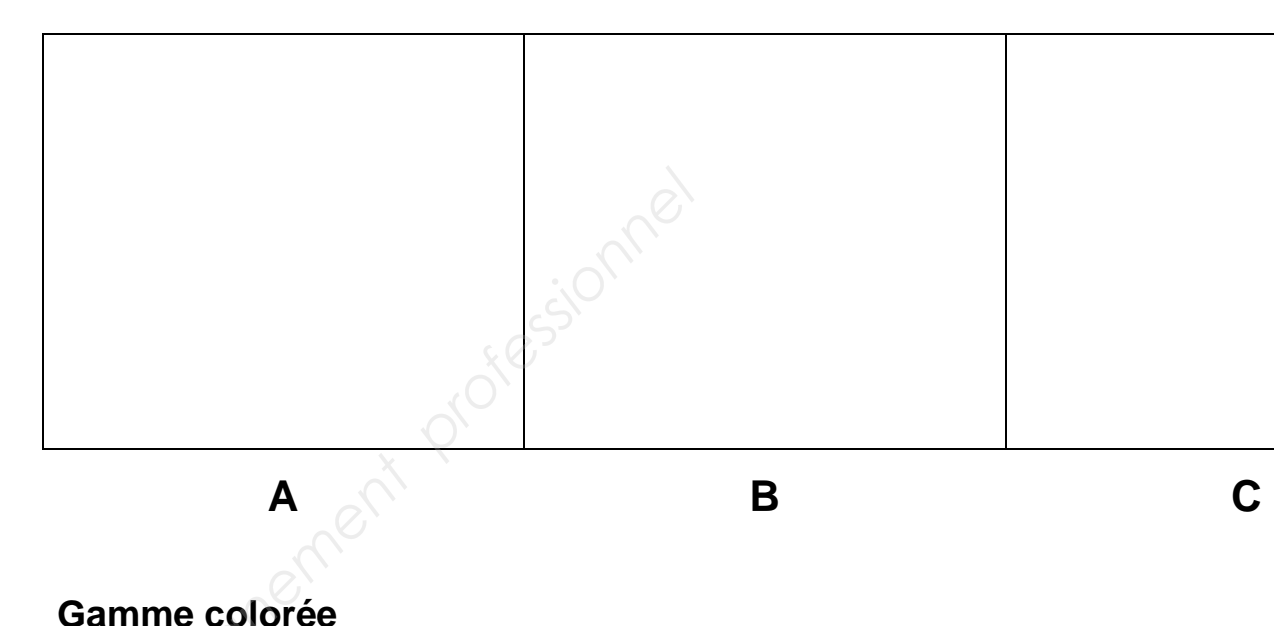

### **ACTIVITÉ 2 : RECHERCHE DE COMPOSITION**

**D E** 

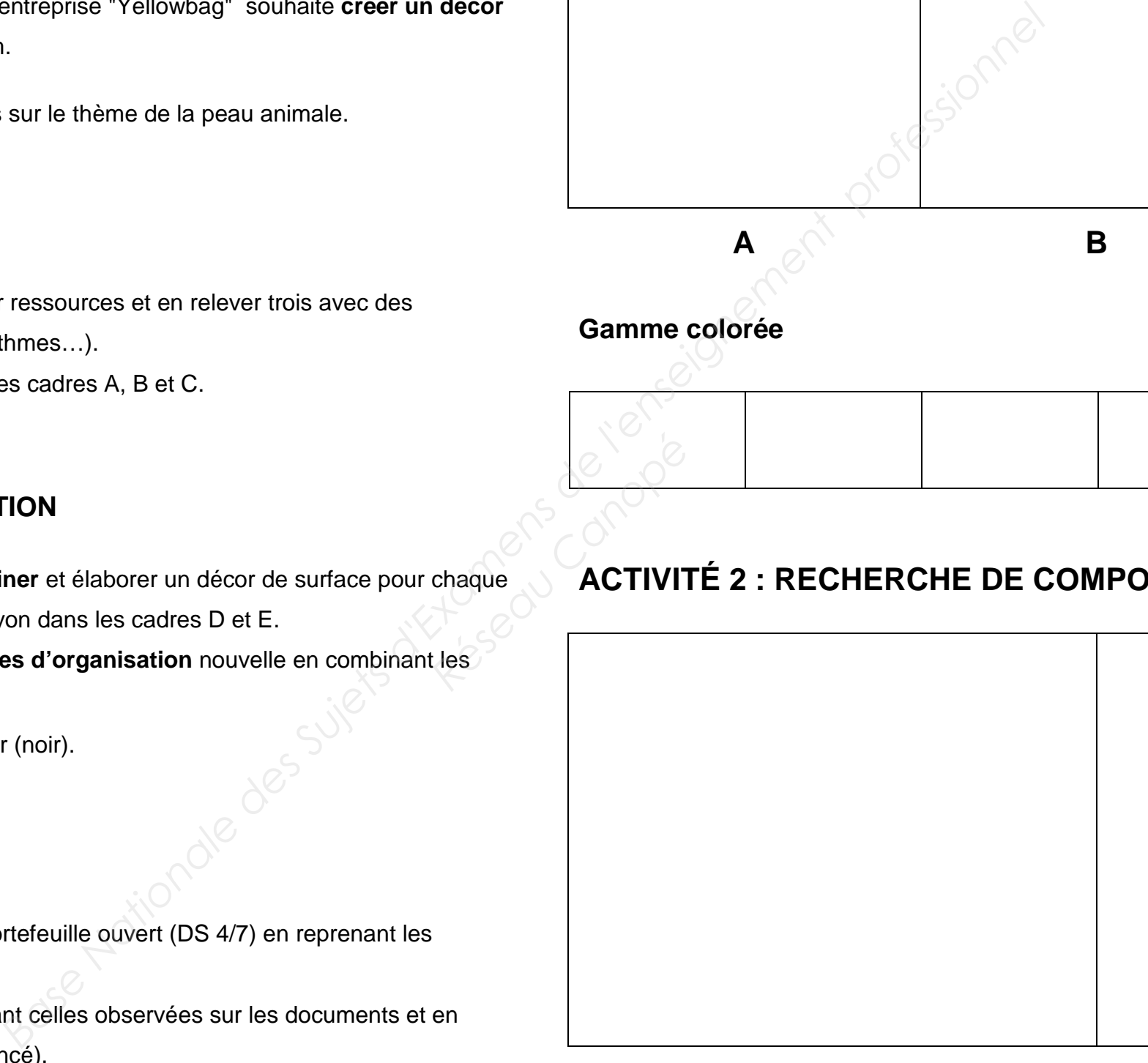

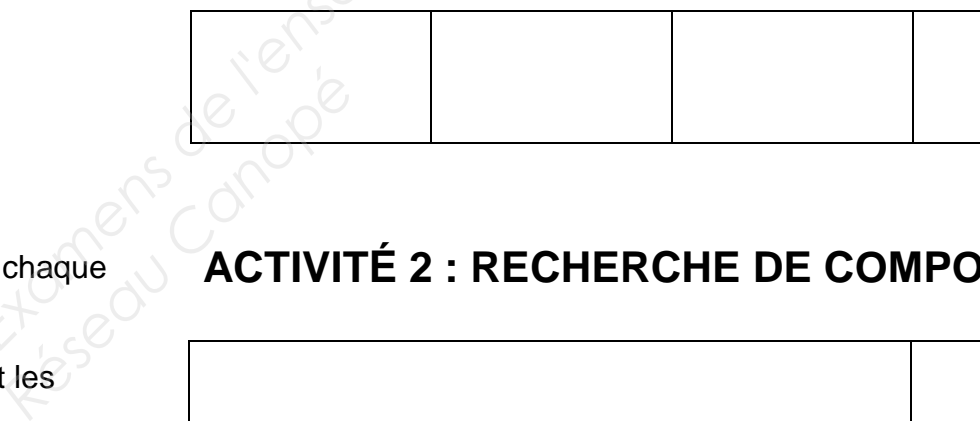

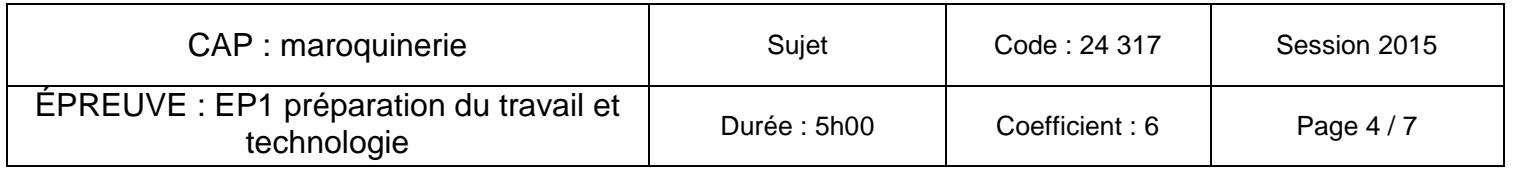

### **ACTIVITÉ 3: ADAPTATION**

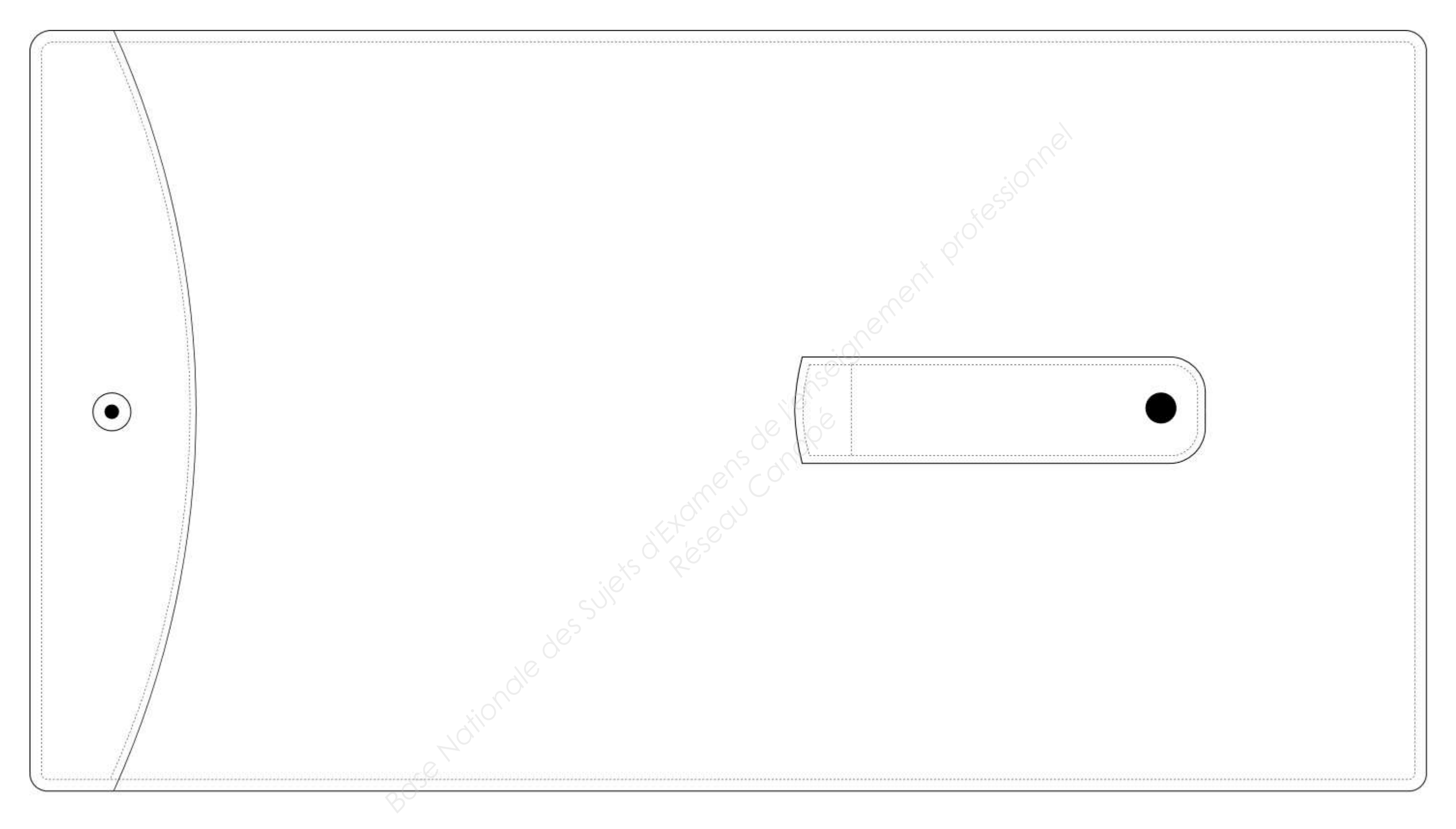

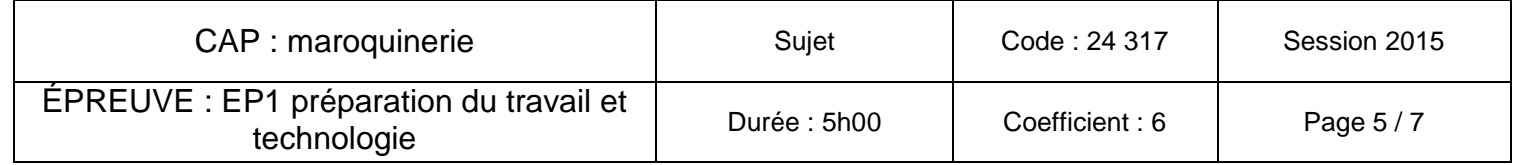

### **PARTIE PRÉPARATION DU TRAVAIL**

### **Mise en situation :**

L'entreprise "Yellowbag" est spécialisée dans la maroquinerie de luxe.

Elle souhaite relancer la production du compagnon « Voyage ». Malgré ses recherches, il semble évident que les gabarits des éléments 4 et 11 ont été égarés. La date de livraison client est toute proche, les gabarits doivent être modifiés et le choix de la matière reste à définir.

Pour réaliser les activités ci-dessous, on donne :

- le dossier technique et ressources
- la représentation des éléments égarés
- de la carte à gabarits :
	- carte fine pour les gabarits de travail
	- carte forte pour les gabarits de coupe
- le matériel nécessaire à la réalisation des gabarits
- une partie technologie à compléter

### **Représentation des éléments égarés**

### **ACTIVITÉ N°1 :**

Afin de procéder à la réalisation du compagnon :

- réaliser en carte fine les gabarits de travail des éléments porte cartes de crédit Rp 4 et visite porte-photo Rp 11.
- d'indiquer les pointages et d'inscrire les indications sur les gabarits (RS,CN ou RA).
- de nommer les gabarits.

### **ACTIVITÉ Nº2 :**

Afin d'effectuer la coupe des éléments, réaliser les gabarits de coupe (GC) en carte forte à partir des gabarits de travail (GT).

**RAPPEL** : - Ajouter 10 mm pour les rembords et 5 mm pour les coupes nettes ou bords rognés.

### **ACTIVITÉ N°3:**

En vue de la réalisation du compagnon de « Voyage », compléter la gamme opératoire du porte photo (DS 7/7) en fonction de la réponse en question 2 du DS 6/7.

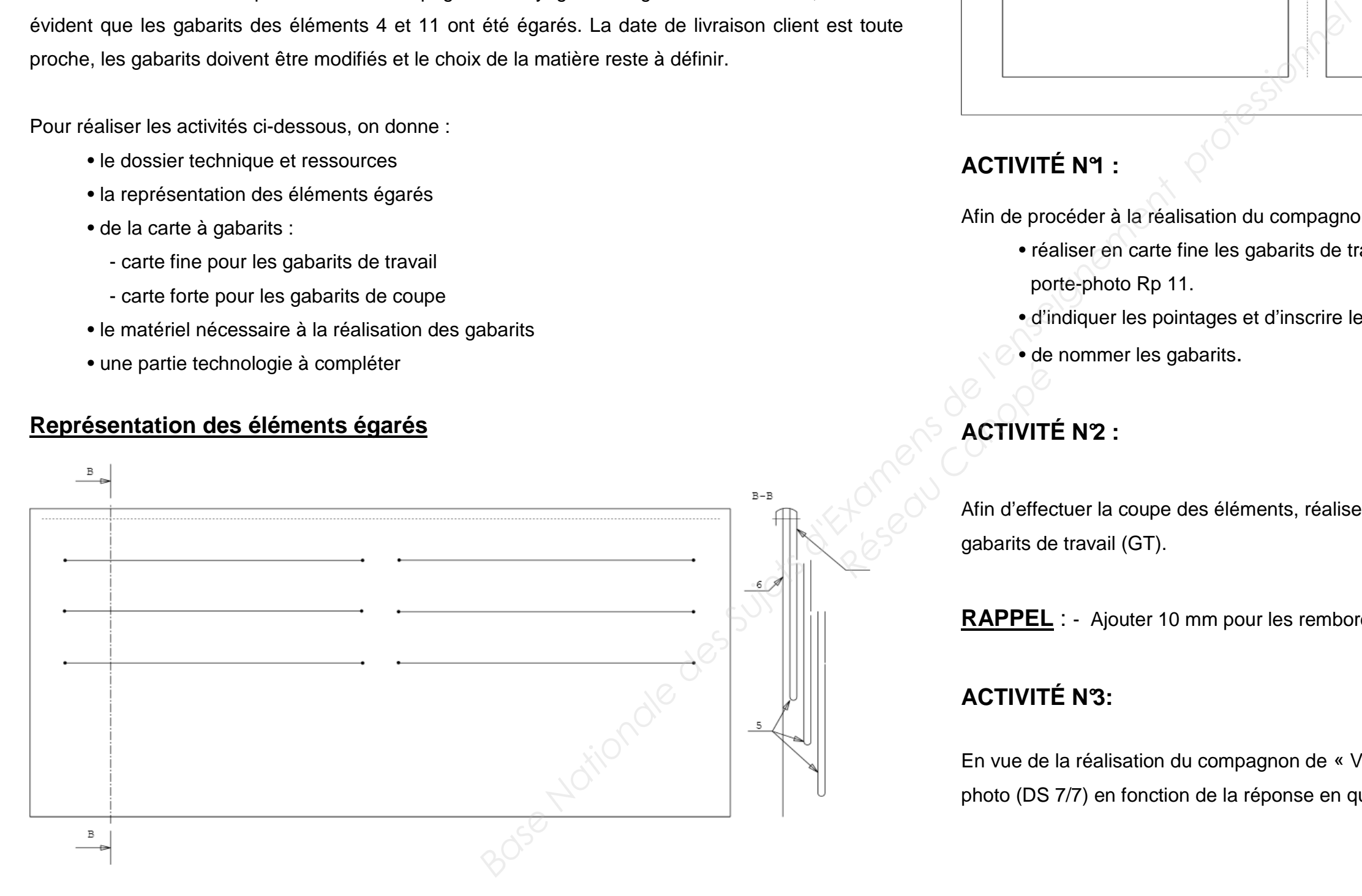

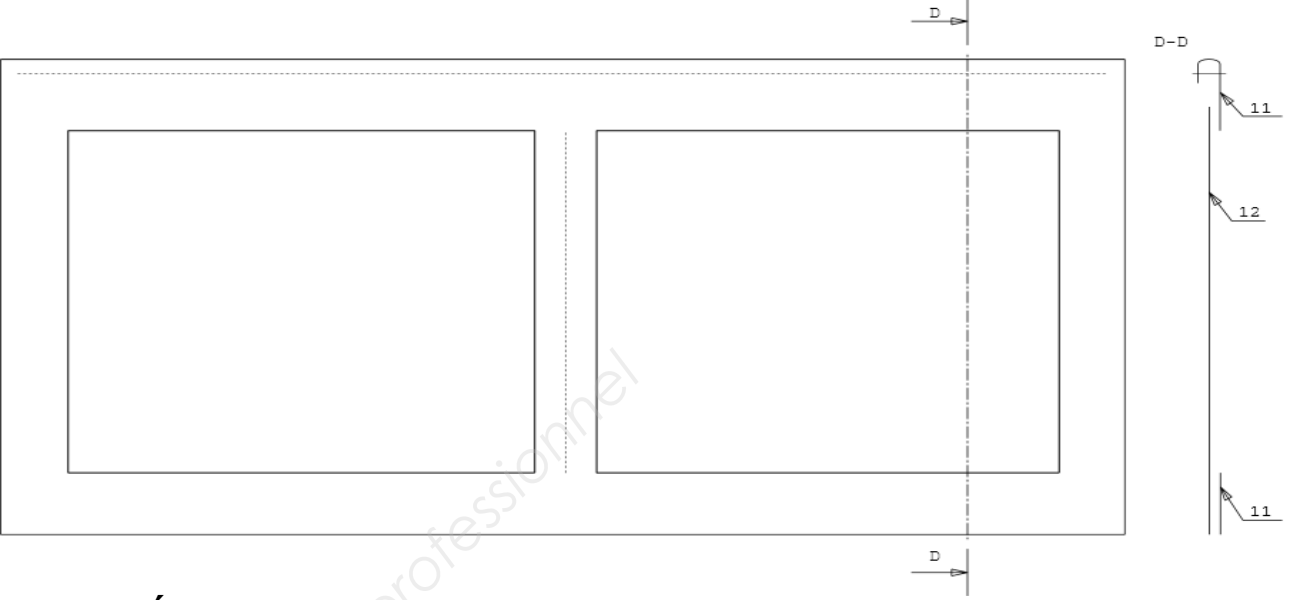

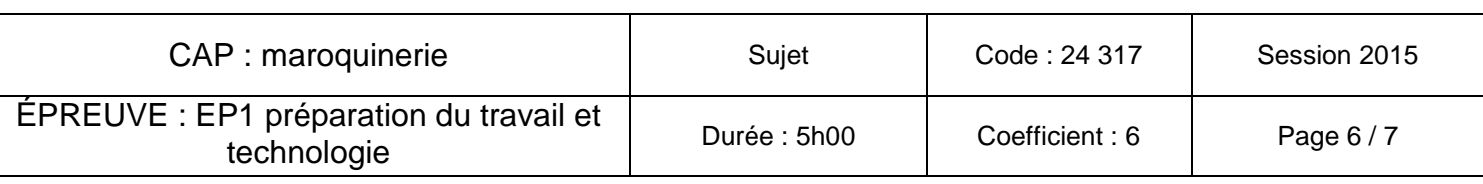

### **PARTIE TECHNOLOGIE**

L'entreprise désire réaliser un portefeuille haut de gamme et demande la modification des rembords.

### **QUESTION 1 :**

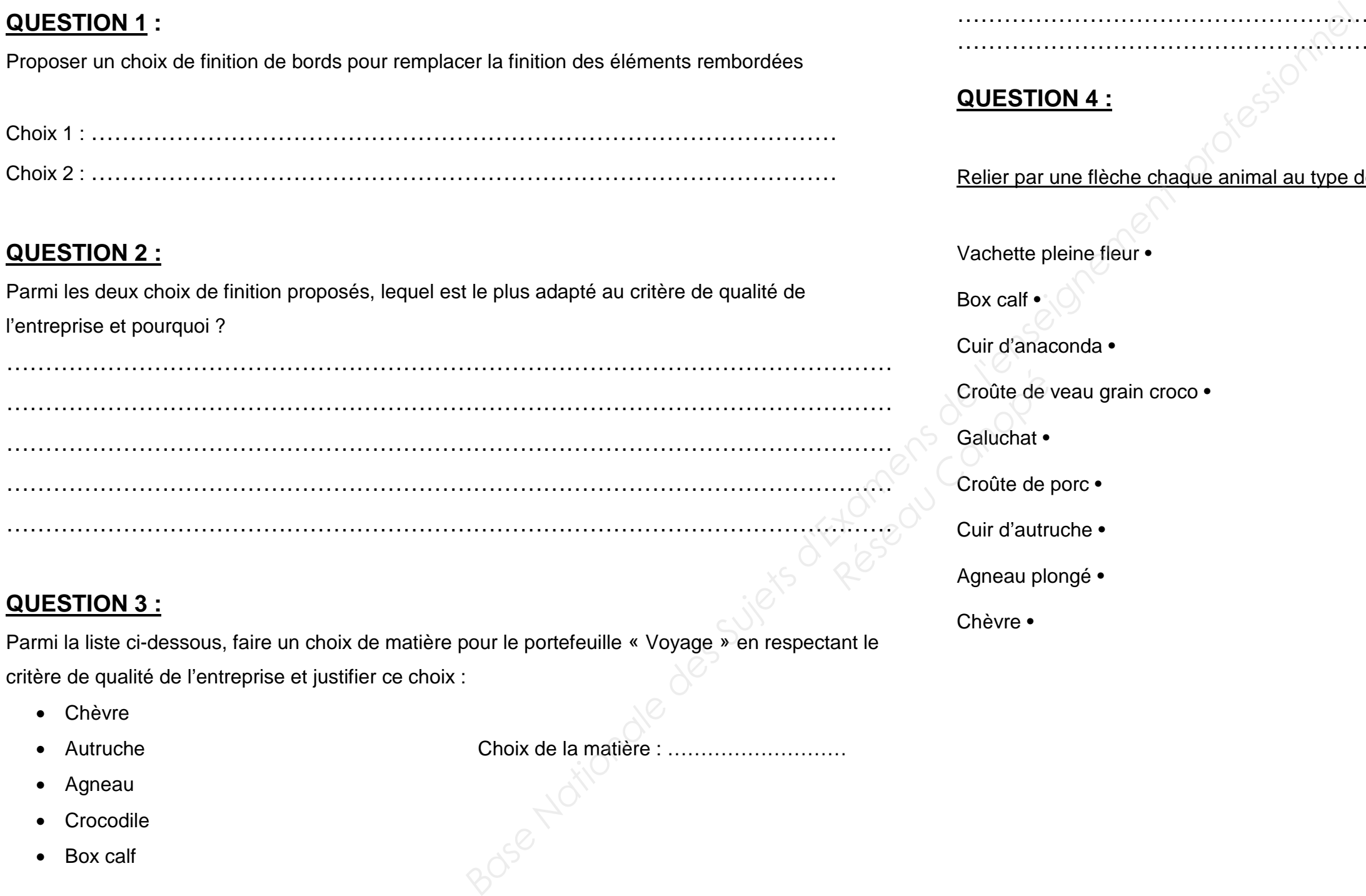

Proposer un choix de finition de bords pour remplacer la finition des éléments rembordées

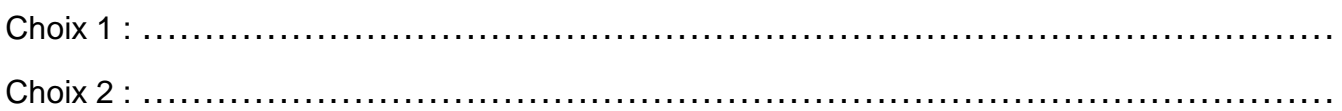

### **QUESTION 2 :**

Parmi les deux choix de finition proposés, lequel est le plus adapté au critère de qualité de l'entreprise et pourquoi ?

### **QUESTION 3 :**

Parmi la liste ci-dessous, faire un choix de matière pour le portefeuille « Voyage » en respectant le critère de qualité de l'entreprise et justifier ce choix :

### Justifier ce choix.

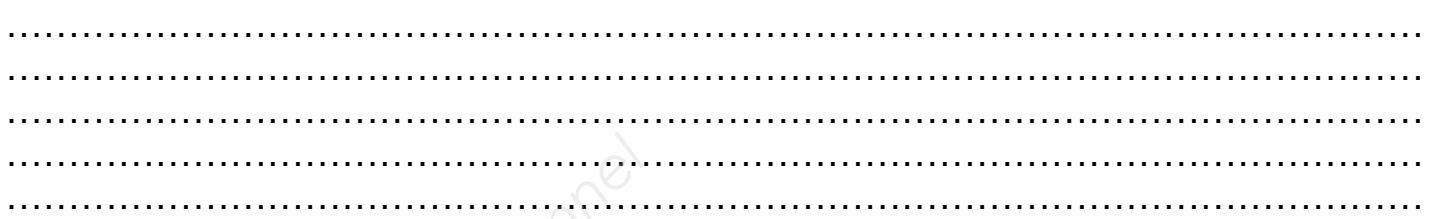

### **QUESTION 4 :**

Relier par une flèche chaque animal au type de famille qui lui correspond :

Vachette pleine fleur • **• • Caprin** • Caprin

Box calf •  $\bigcirc$  • Porcin

Cuir d'anaconda • • Reptile

Croûte de veau grain croco • • • • • Poisson • • Poisson

Galuchat • • • **Bovin** 

Croûte de porc • • Oiseau

Cuir d'autruche • • Ovin

Agneau plongé •

Chèvre •

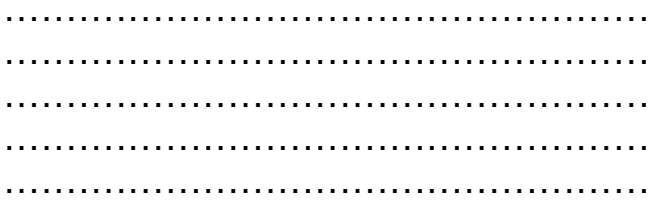

- 
- 
- 
- 
- 
- 
- 

• Autruche Choix de la matière : ………………………

- Chèvre
- 
- Agneau
- Crocodile
- Box calf

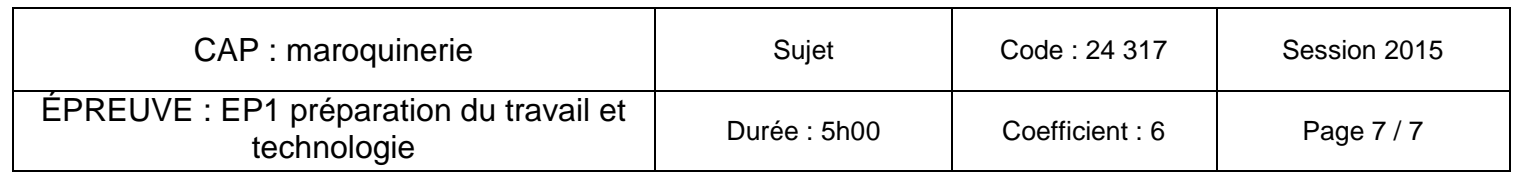

### **NE OPERATION SCHEMA**

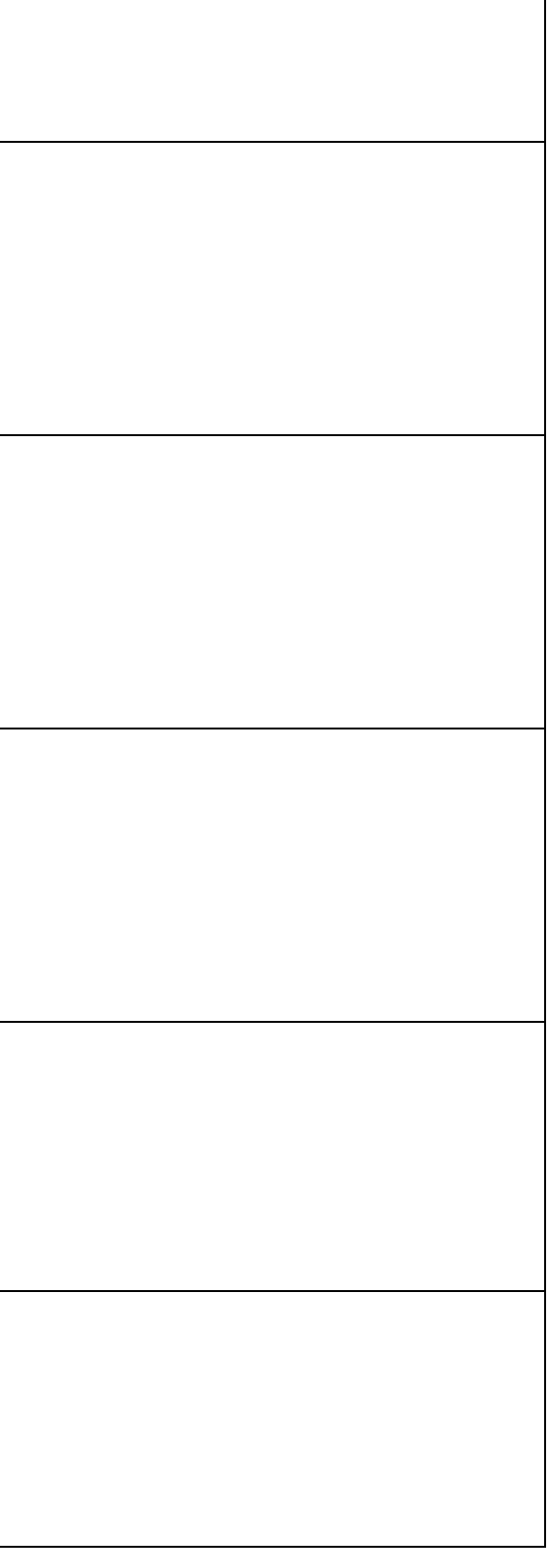

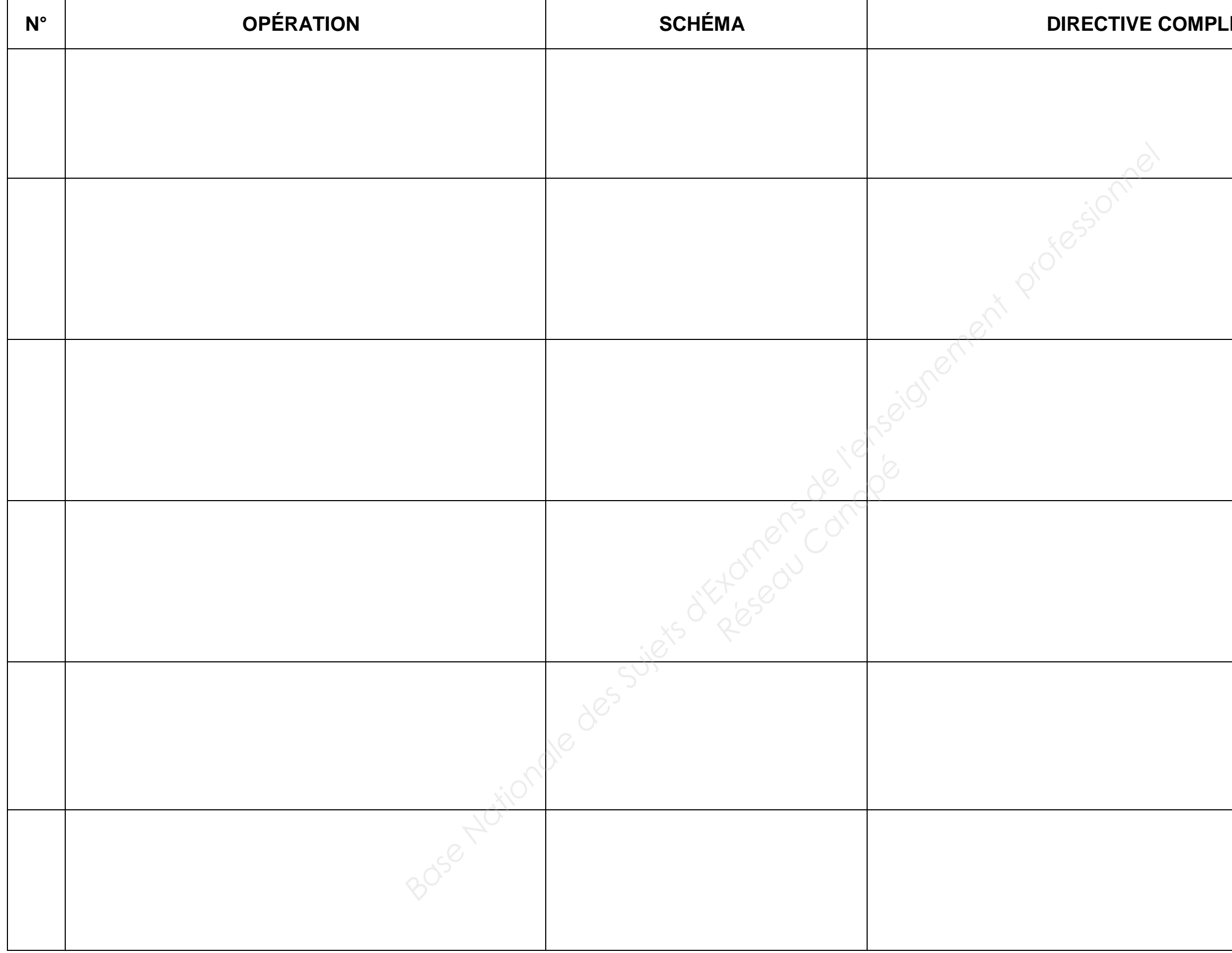